## Ηλεκτρικά Κυκλώματα. Εικονικός πειραματισμός.

Θα πειραματιστούμε σήμερα με την βοήθεια των προσομοιώσεων του PHET COLORADO. Μεταβείτε στην ιστοσελίδα:

[https://phet.colorado.edu/sims/html/circuit-construction-kit-dc-virtual-lab/latest/circuit-constructi](https://phet.colorado.edu/sims/html/circuit-construction-kit-dc-virtual-lab/latest/circuit-construction-kit-dc-virtual-lab_en.html) [on-kit-dc-virtual-lab\\_en.html](https://phet.colorado.edu/sims/html/circuit-construction-kit-dc-virtual-lab/latest/circuit-construction-kit-dc-virtual-lab_en.html)

- 1. Στην αρχή πειραματιστείτε με τα βασικά "στοιχεία": λαμπάκια, καλώδια, μπαταρίες.
- ❖ Σύρετε ένα λαμπάκι στο κεντρο, δοκιμάστε να το περιστρέψετε από τις κόκκινες "λαβές", εξαφανίστε το σερνοντας το παλι στο ¨κουτί με τα στοιχεία".
- ❖ Σύρετε ένα καλώδιο στο κέντρο στρίψτε το ή μακρύνετέ το από τα άκρα του (κόκκινες λαβες)

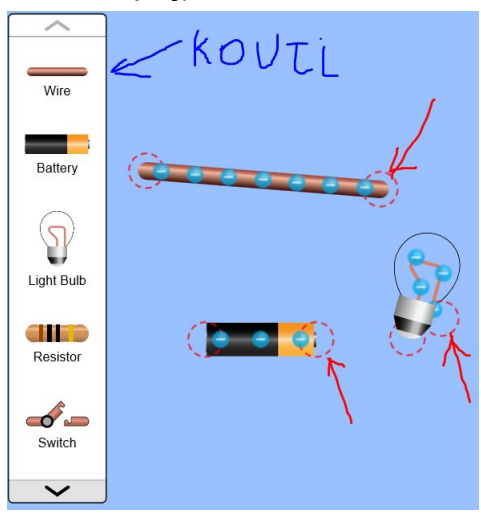

2. Κατόπιν κουμπώνωντας κατάλληλα τις άκρες των στοιχείων φτιάξτε ένα απλό ηλεκτρικό κύκλωμα

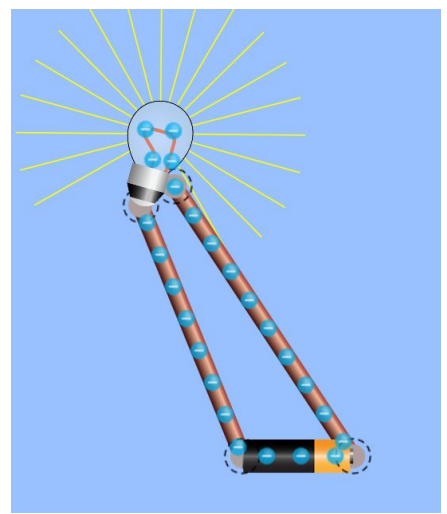

3. Με κλικ στη λαβή και μετά ψαλίδι, ανοίξτε το κύκλωμα

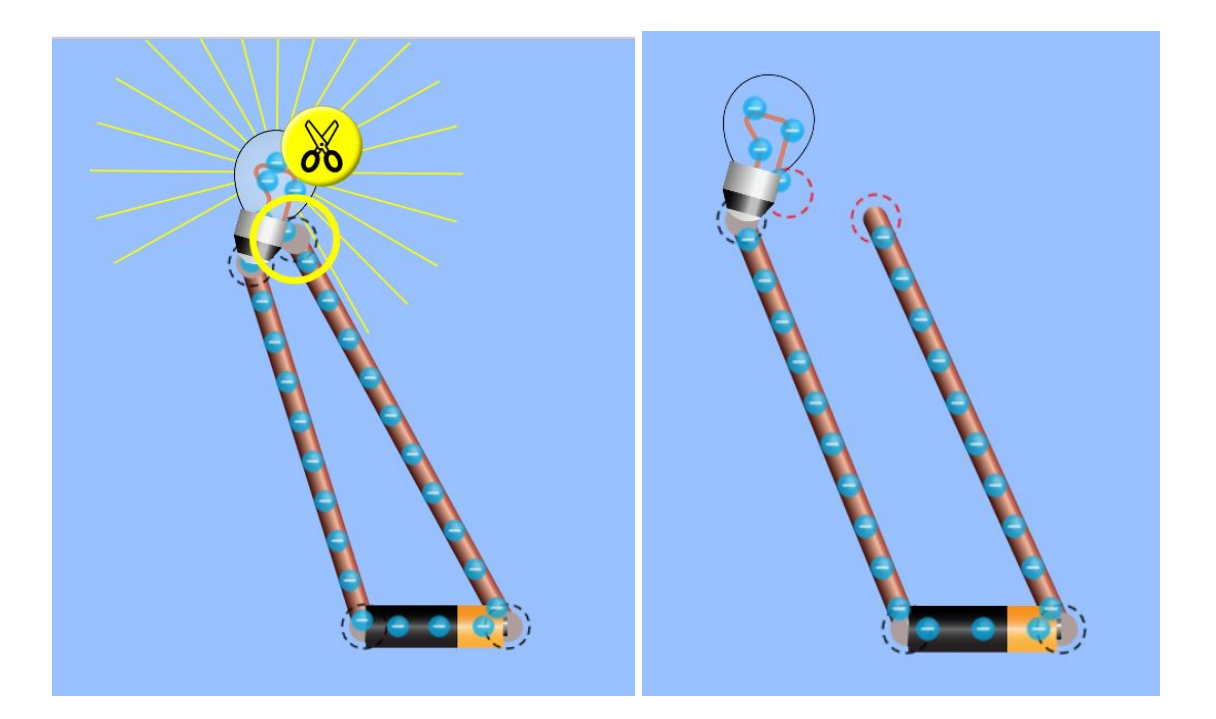

4. Συνδέστε άλλο ένα ίδιο λαμπάκι στη σειρά.

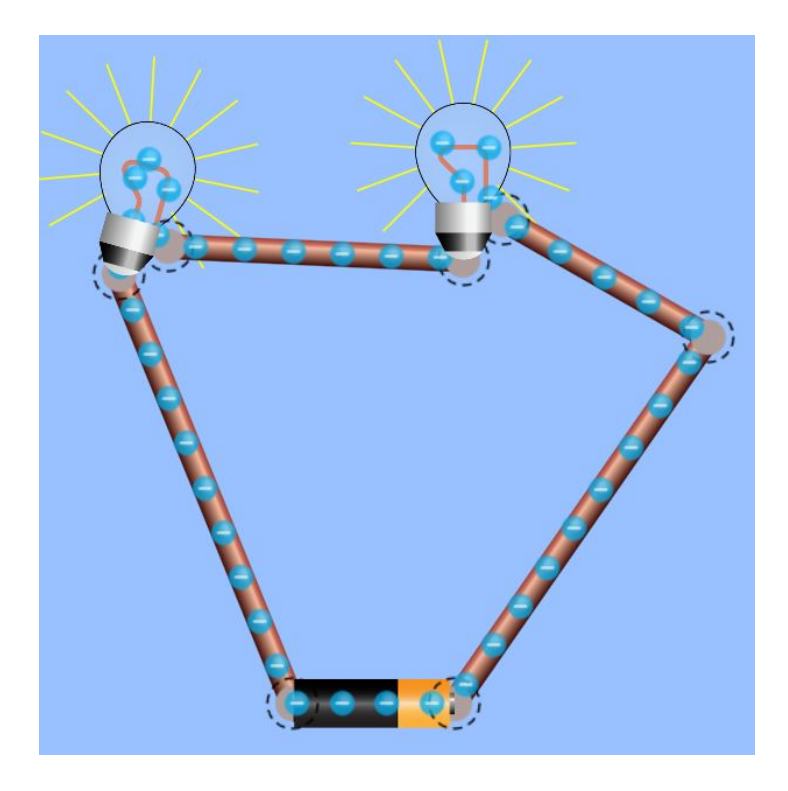

5. Κατόπιν συνδέστε τα ίδια λαμπάκια εν παραλλήλω.

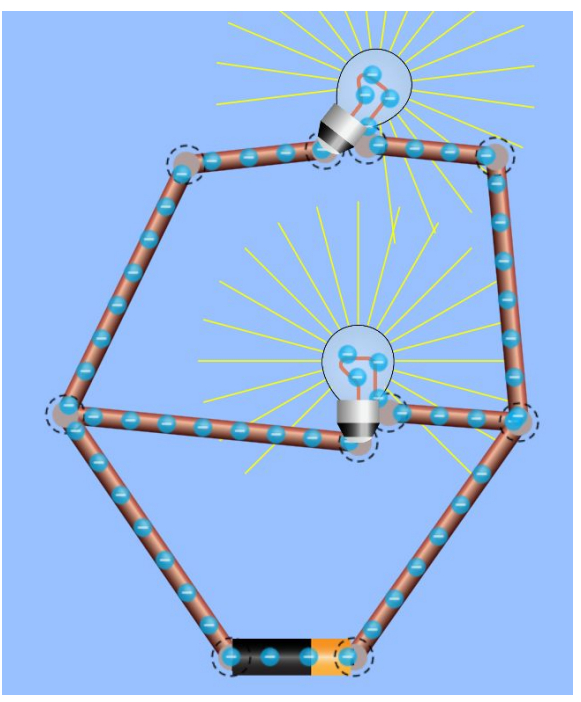

6. Ας Αρχίσουμε να μετράμε. Αποσυνδέστε την μπαταρία,

από το κουτί με τα εργαλεία πάρτε το Βολτόμετρο και μετρήστε την τάση στα άκρα της μπαταρίας.

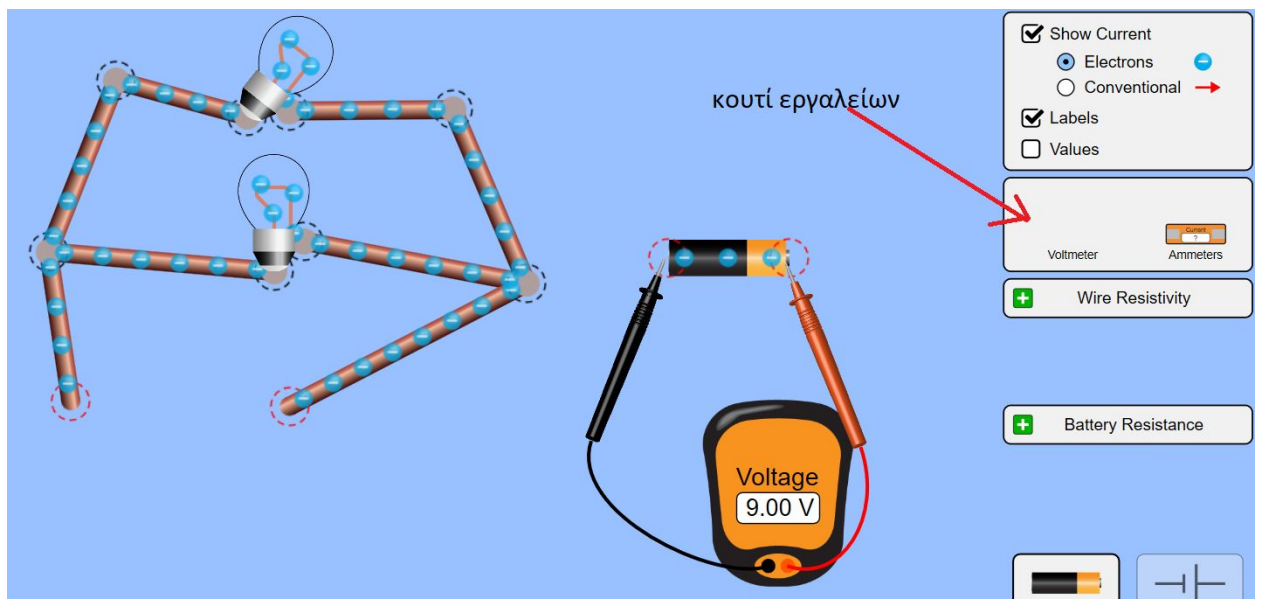

7. Συνδέστε ξανά την μπαταρία στο κύκλωμα και μετρήστε ξανά την τάση στα άκρα της

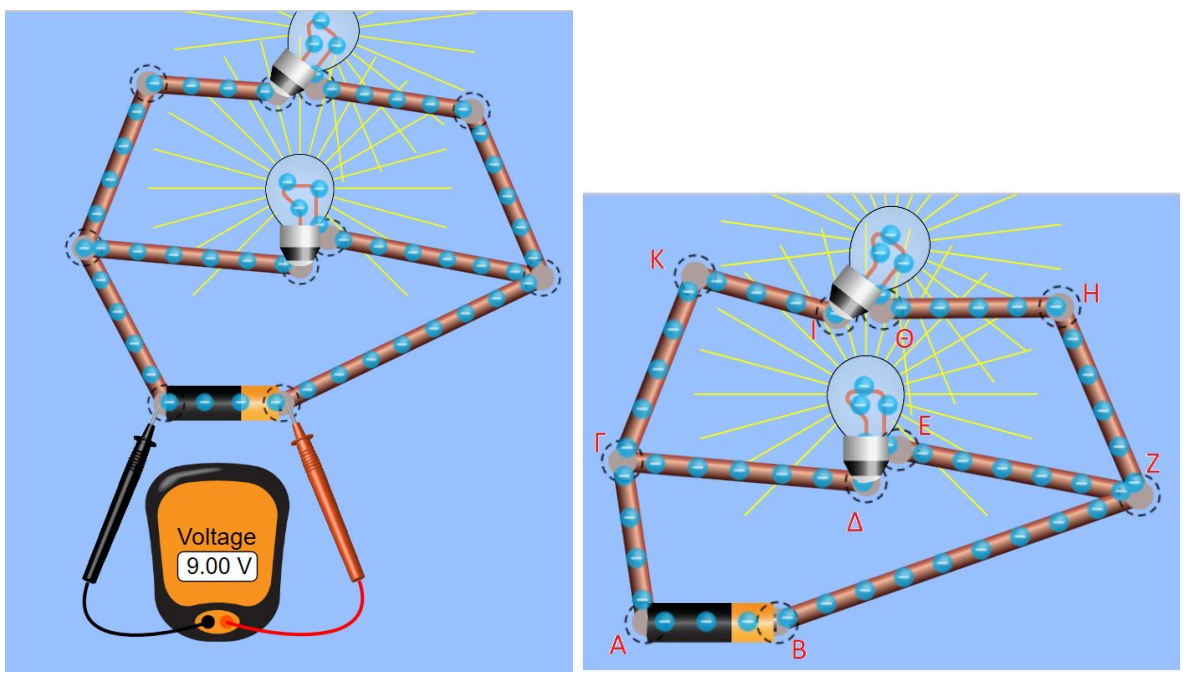

8. Κατόπιν πάρτε μετρήσεις στα σημεία που σας δίνει ο παρακάτω πίνακας.Συμπληρώστε τον πίνακα:

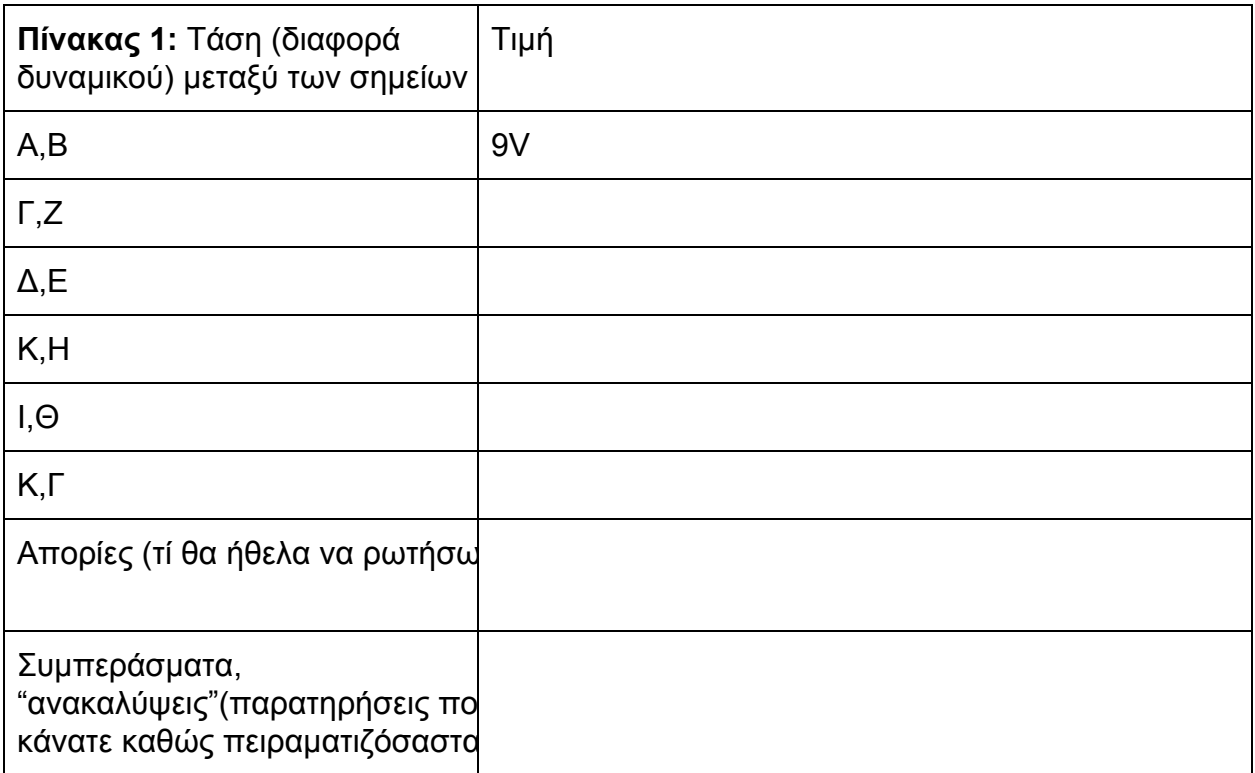

9. Ξανα-συνδέστε τις δυο λάμπες σε σειρά και πάρτε μετρήσεις. Συμπληρώστε τον πίνακα:

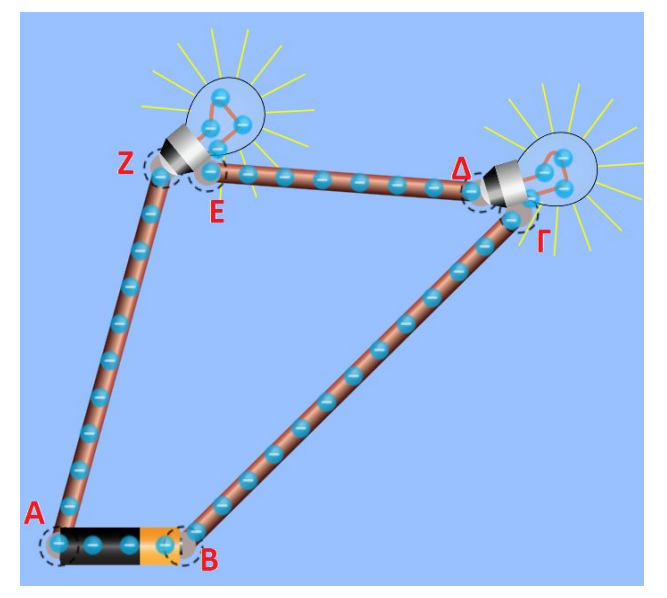

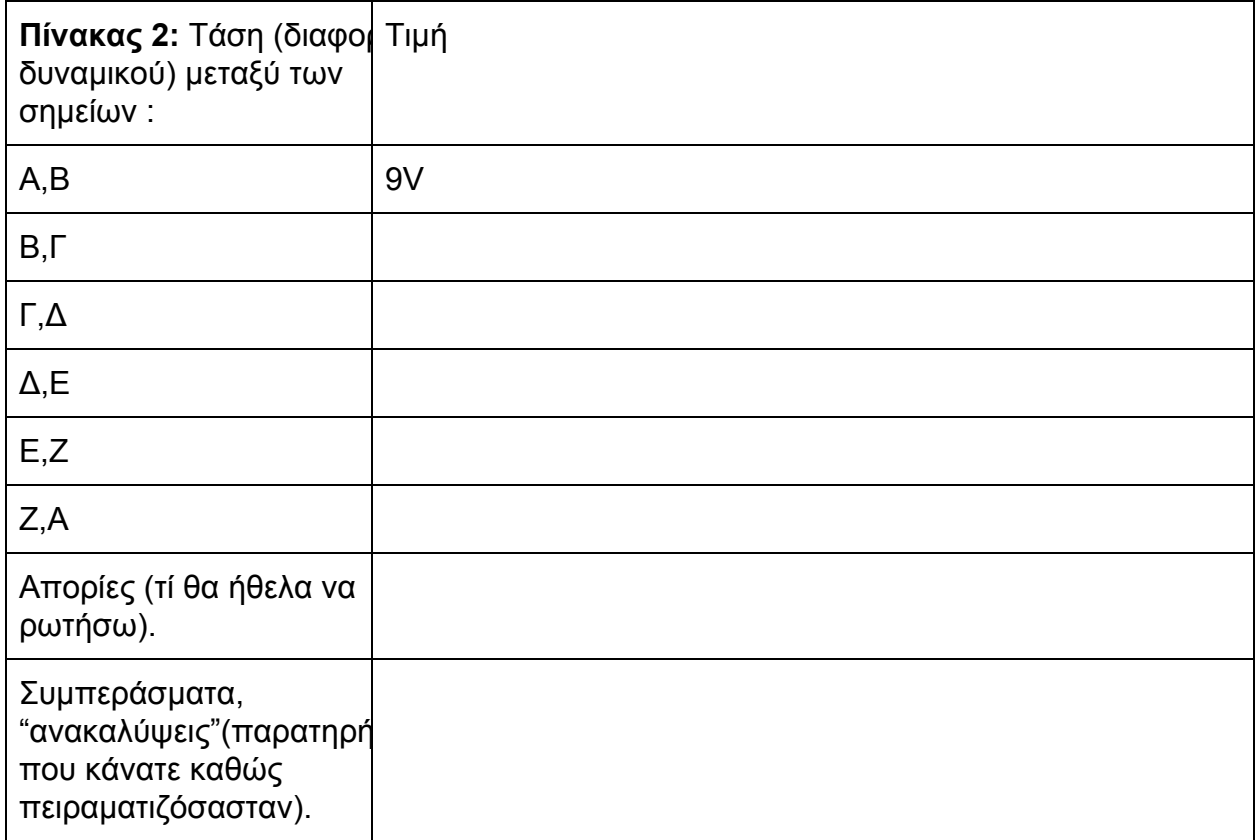

10.Κάντε κλικ στο ένα λαμπάκι κι αυξήστε την τιμή της αντιστασής του σε 20Ω. Μετρήστε ξανά και συμπληρώστε τον πίνακα

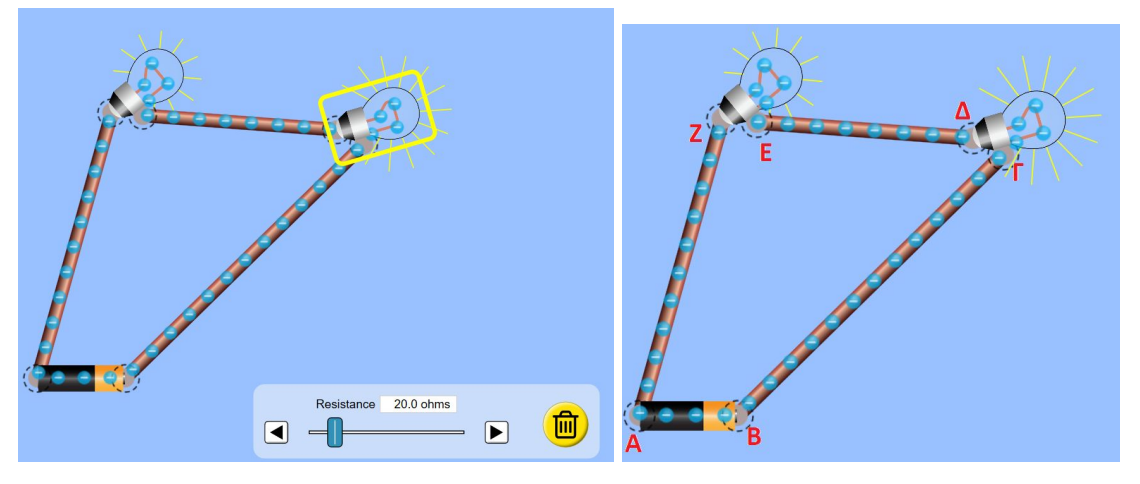

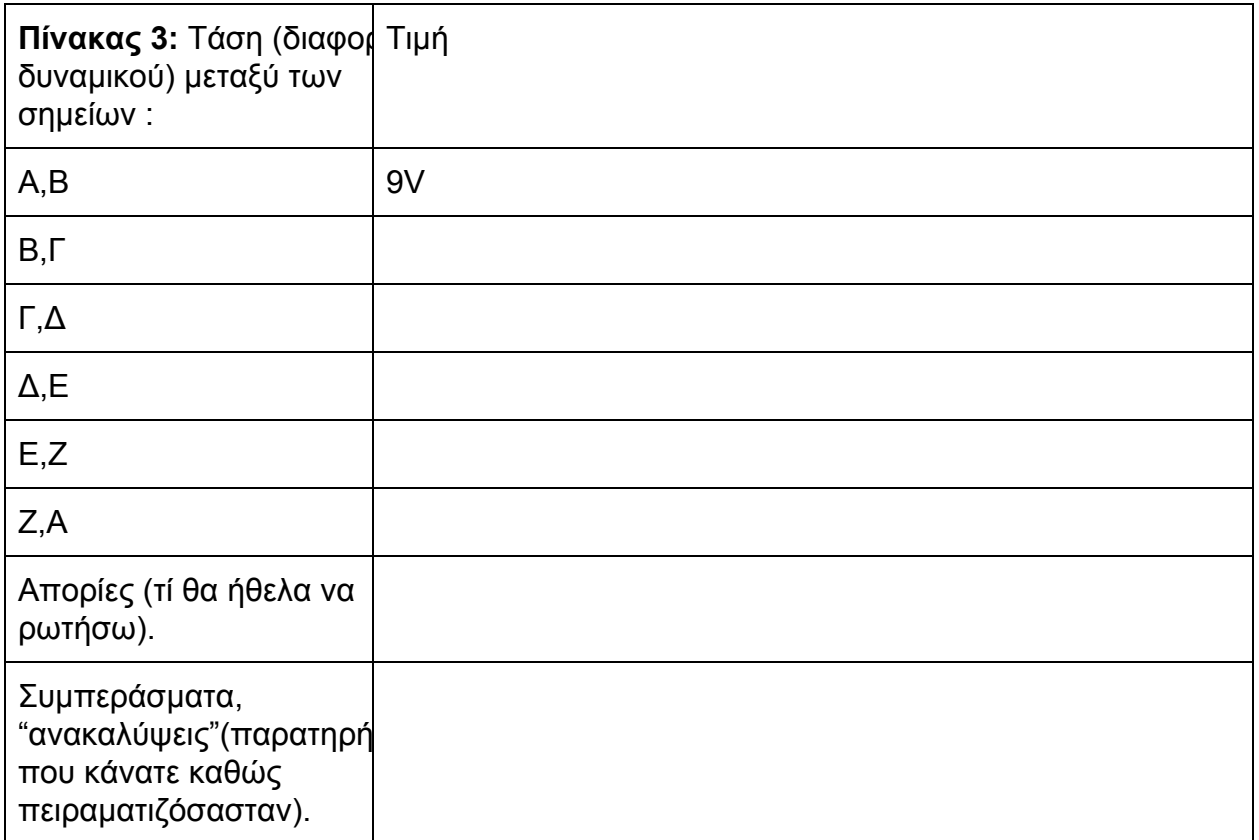

11.Παρατηρήσεις που θα ήθελα να καταγράψω από ολόκληρη την σημερινή πειραματική διαδικασία. (π.χ. Πως διαφερει η φωτοβολία των λαμπτήρων στην παράλληλη και την εν σειρά σύνδεση, κάποια μέτρηση που με εξέπληξε)

Υποβάλετε την εργασία σας στην ενότητα Εργασίες της e class (Εργασία 1. Κυκλώματα. Ενότητα 1.)

Αν καποιο λαθος κανετε ξανα-υποβάλετε τη.

Στείλτε απορίες με μηνύματα και στην κουβεντούλα.

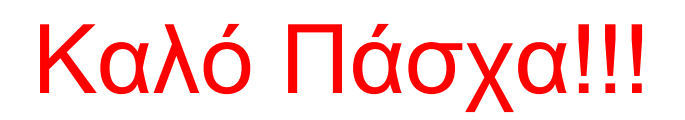